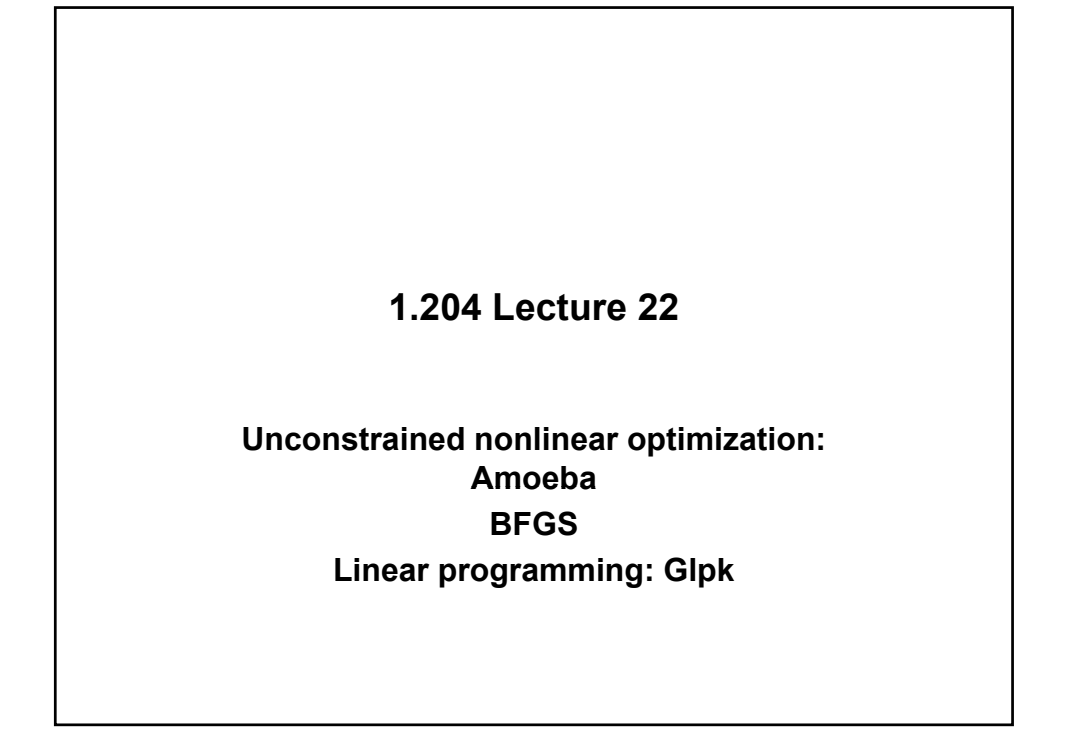

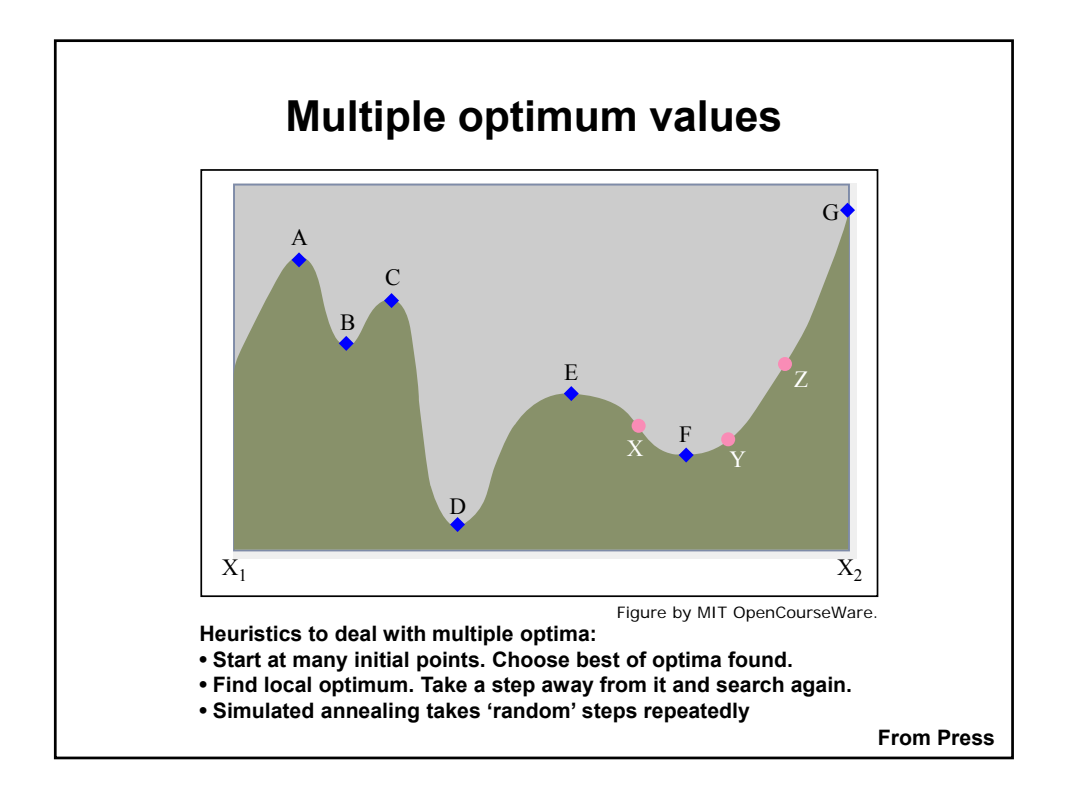

# **Nonlinear optimization**

- **Unconstrained nonlinear optimization algorithms generally use the same strategy as unconstrained** 
	- **Select a descent direction**
	- **Use a one dimensional line search to set step size**
	- **Step, and iterate until convergence**
- **Constrained optimization used the constraints to limit the maximum step size** 
	- **the Unconstrained optimization must select maximum step size**
	- **Step size is problem-specific and must be tuned**
- **Memory requirements are rarely a problem** 
	- **Convergence, accuracy and speed are the issues**

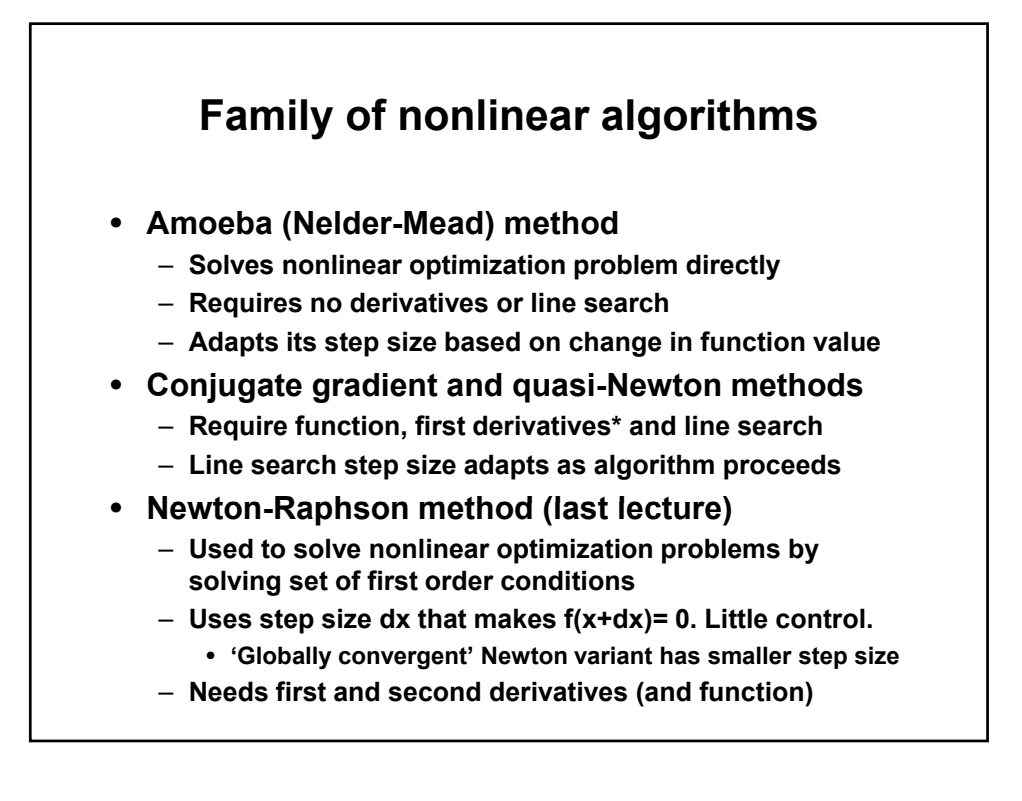

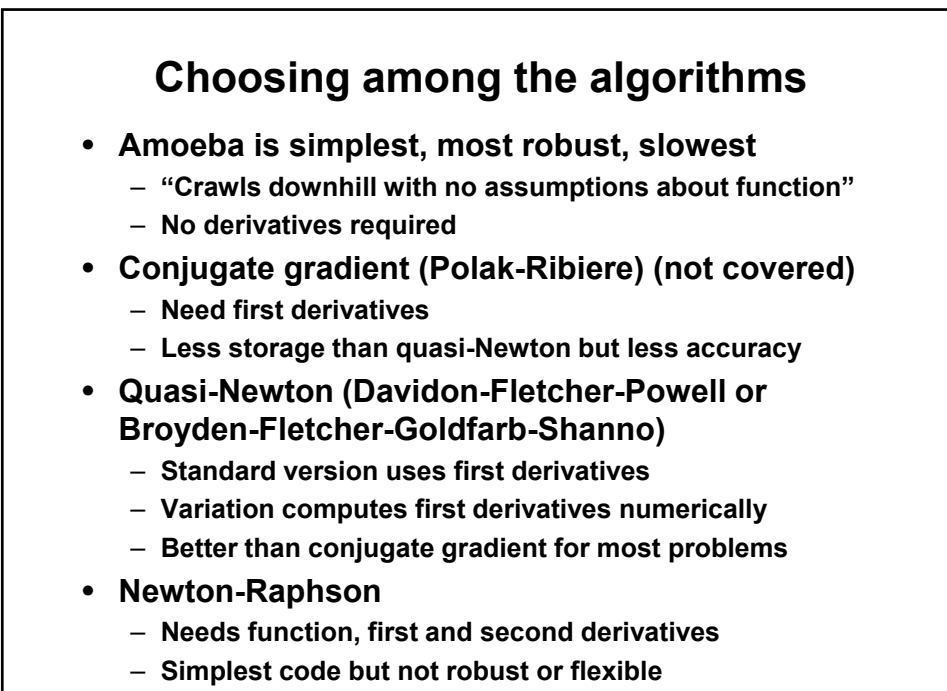

– **Use amoeba if you want a simple approach** 

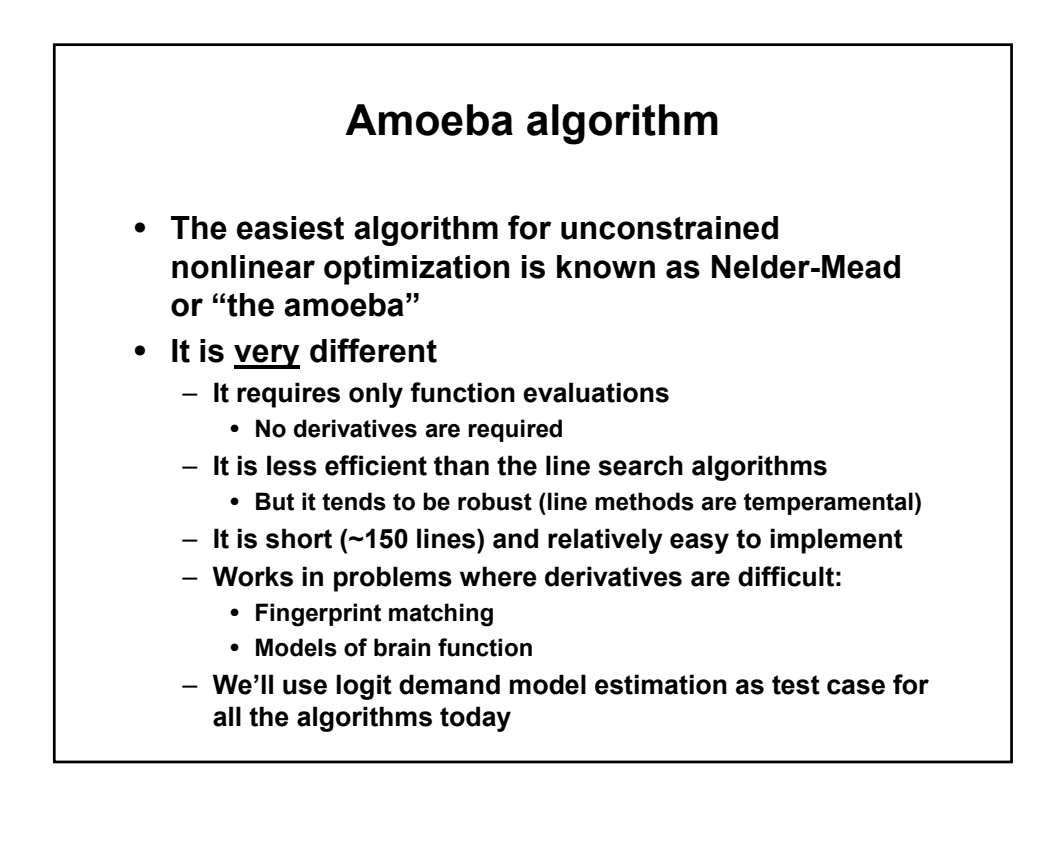

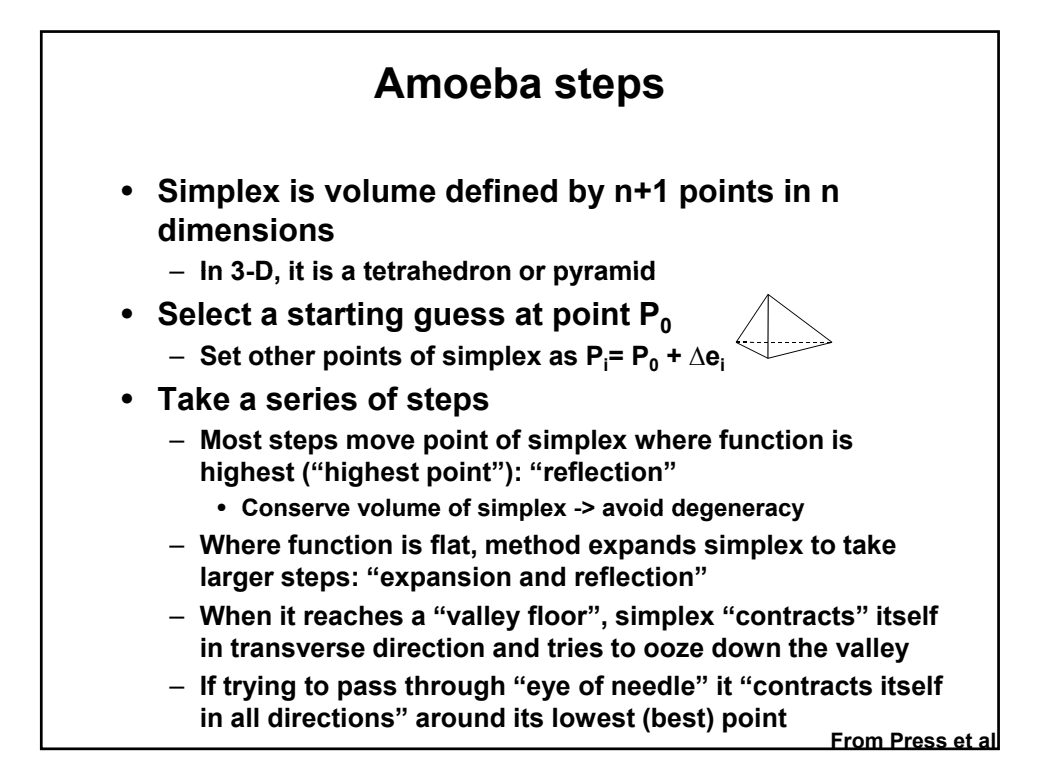

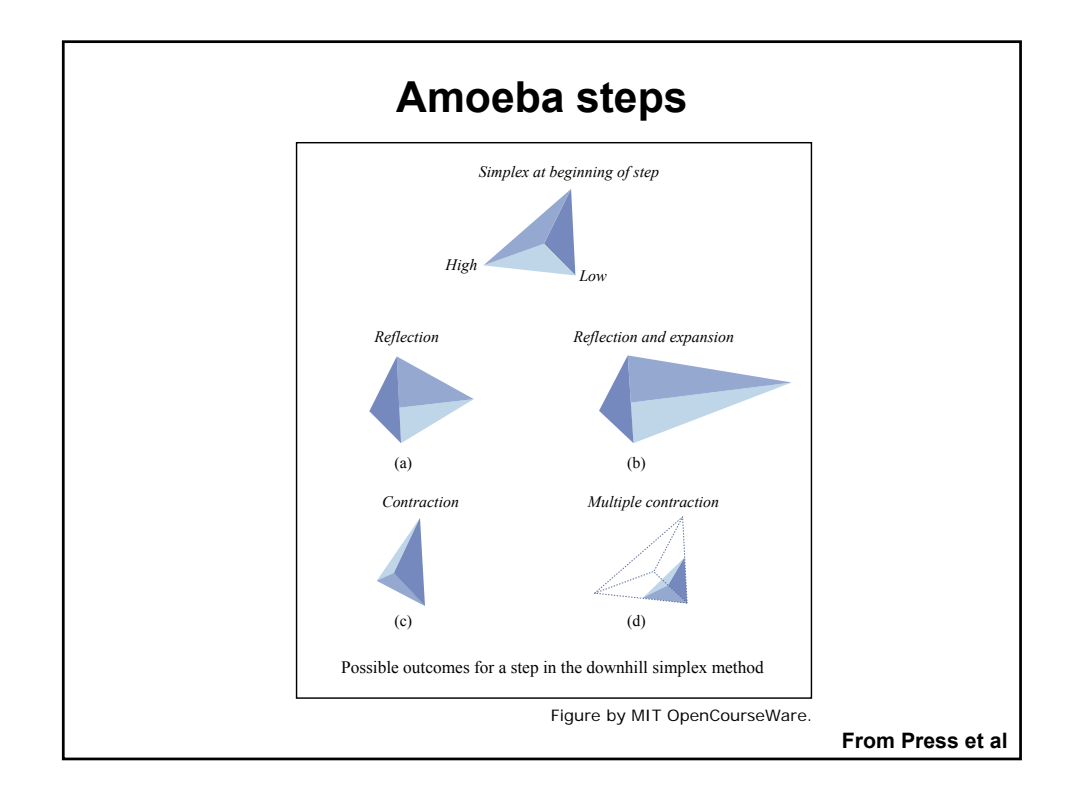

# **Amoeba pseudocode: minimization**

#### • **Start at initial guess**

- **Determine which point is highest by looping over simplex points and evaluating function at each**
- **If difference between highest and lowest is small, return**
- **Otherwise ooze (iterate):** 
	- **Reflect by factor= -1 through face of simplex from high point** 
		- **If this is better than low point, reflect/expand by factor of 2**
		- If this is worse than second highest, contract by 2 in this direction
		- **If this is worst point, contract in all directions around lowest point**
	- **Select new face based on new high point and reflect again**
	- **Terminate if difference between highest and lowest points is small**  • **Or terminate at maximum iterations allowed**

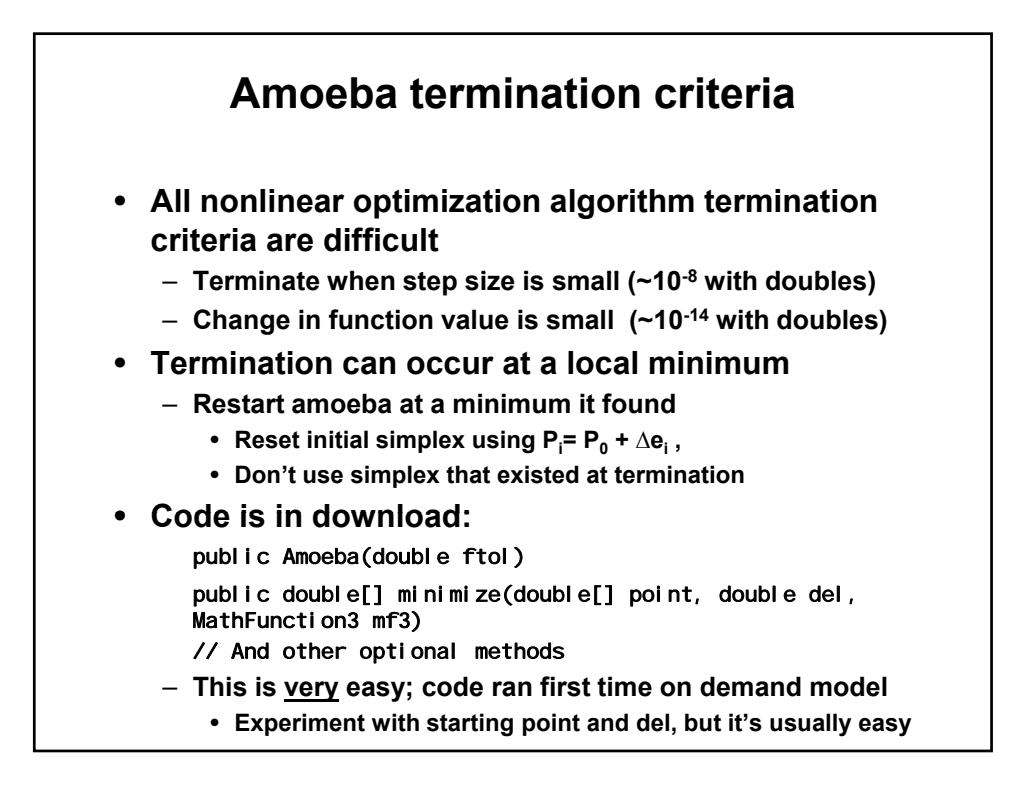

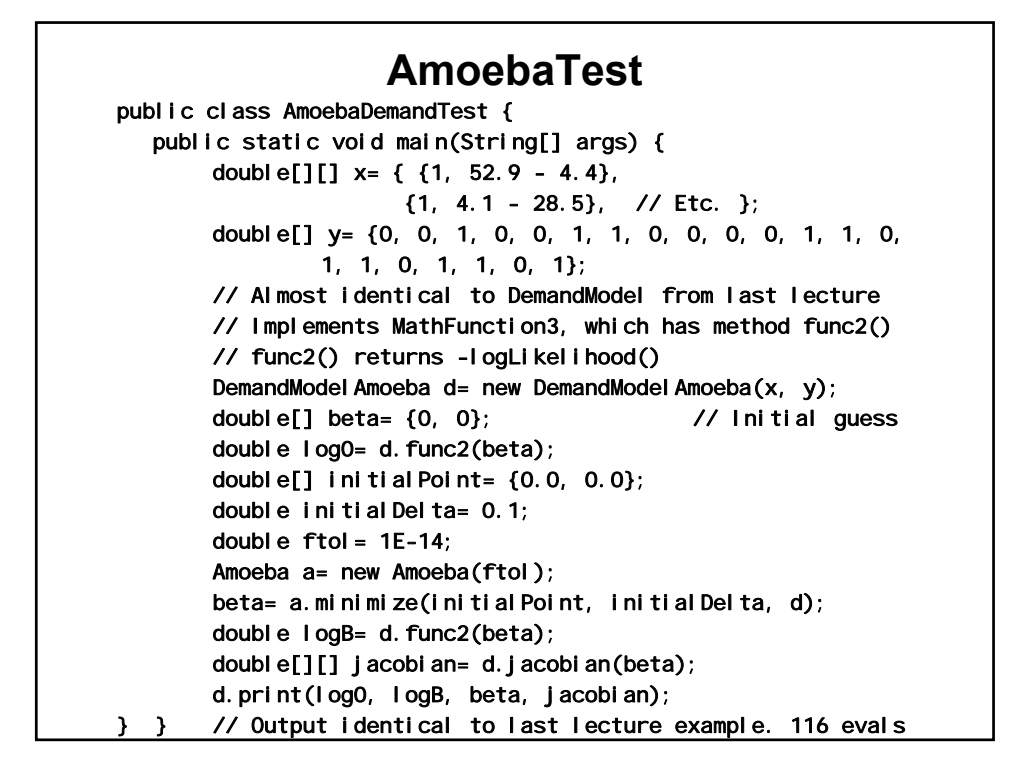

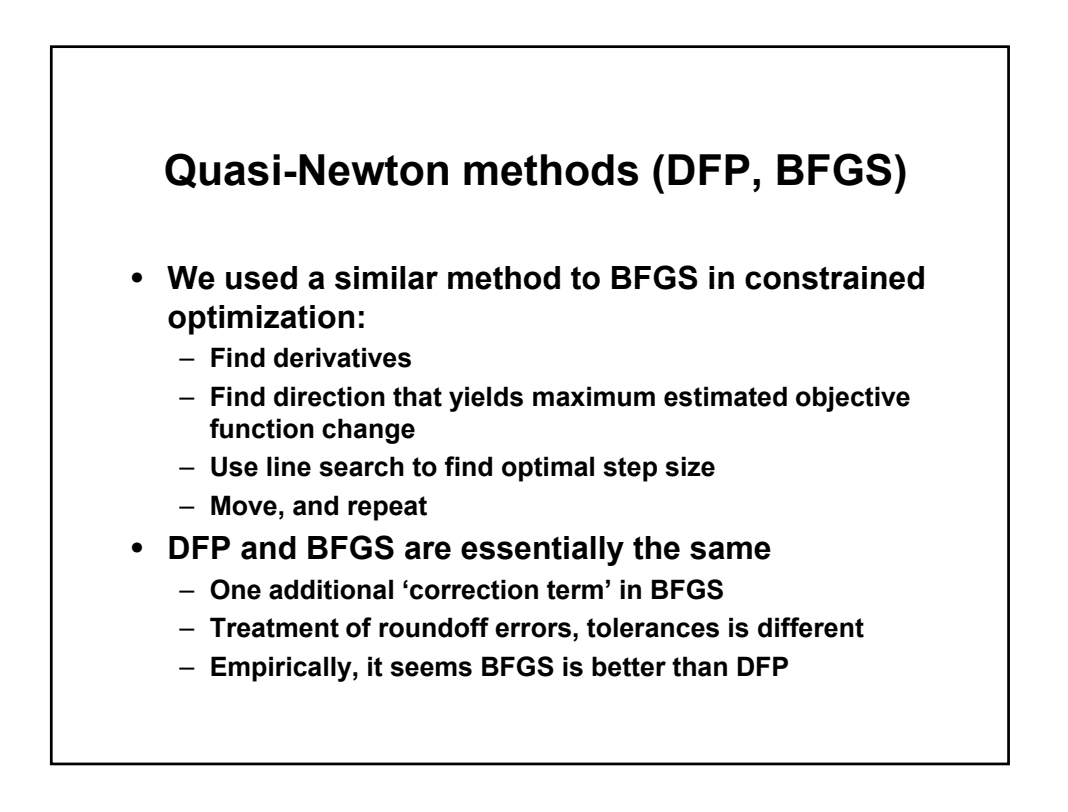

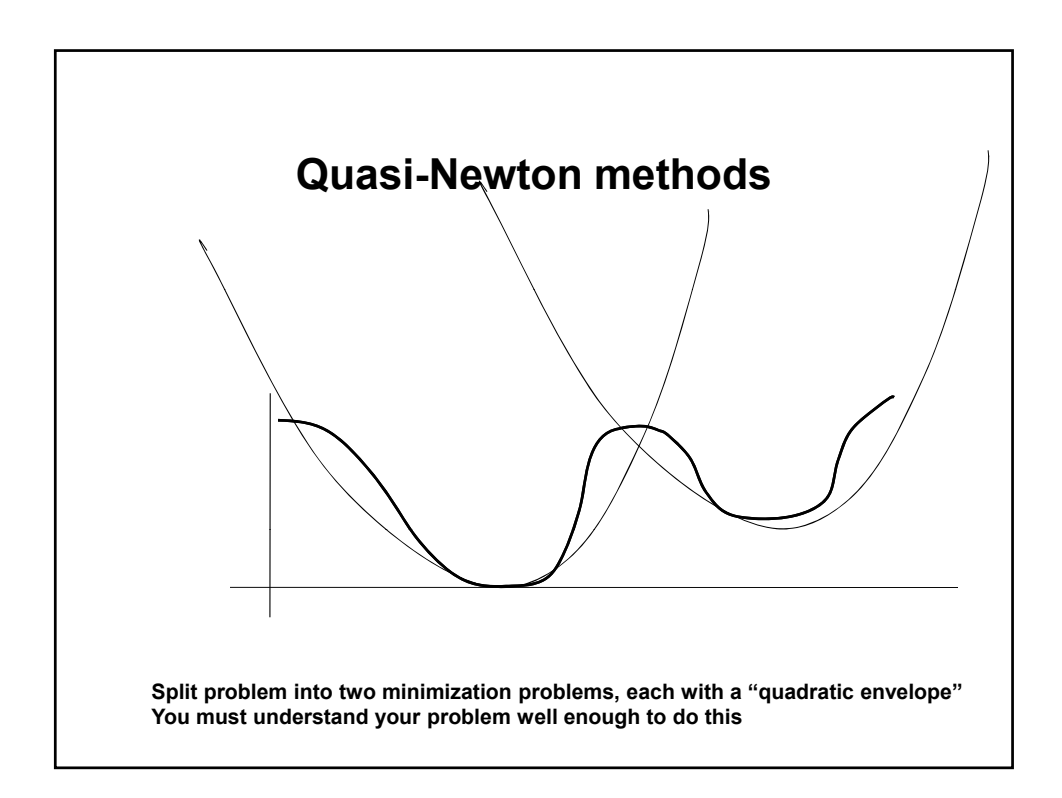

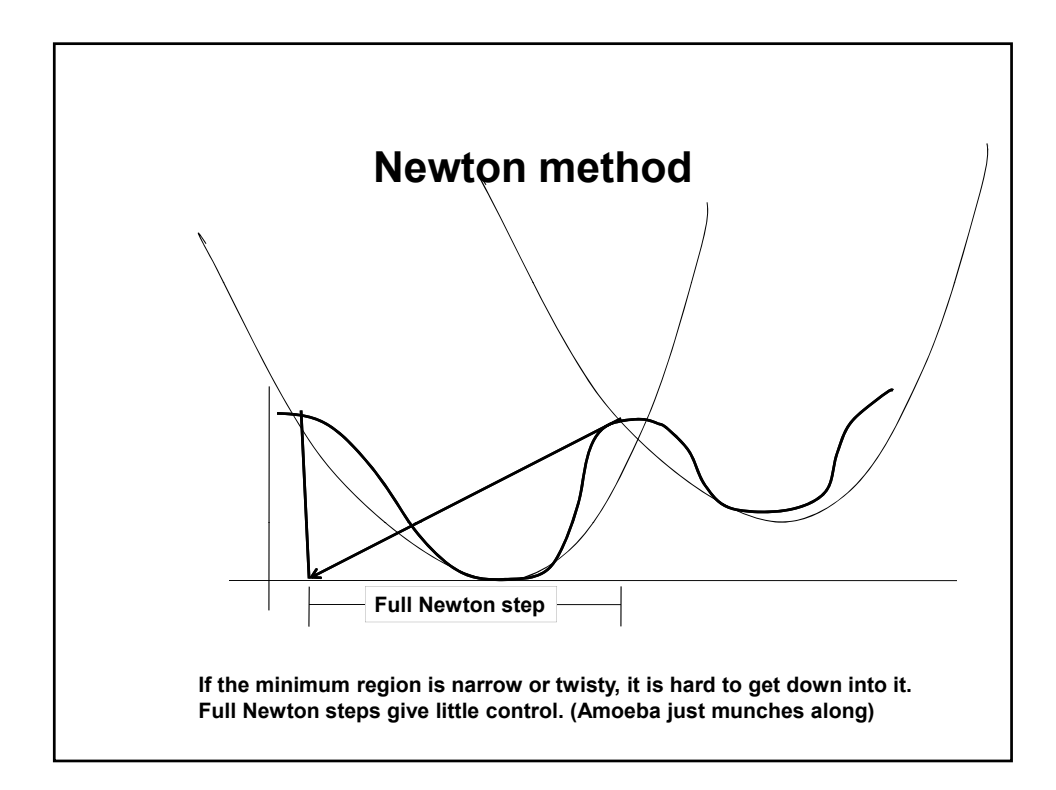

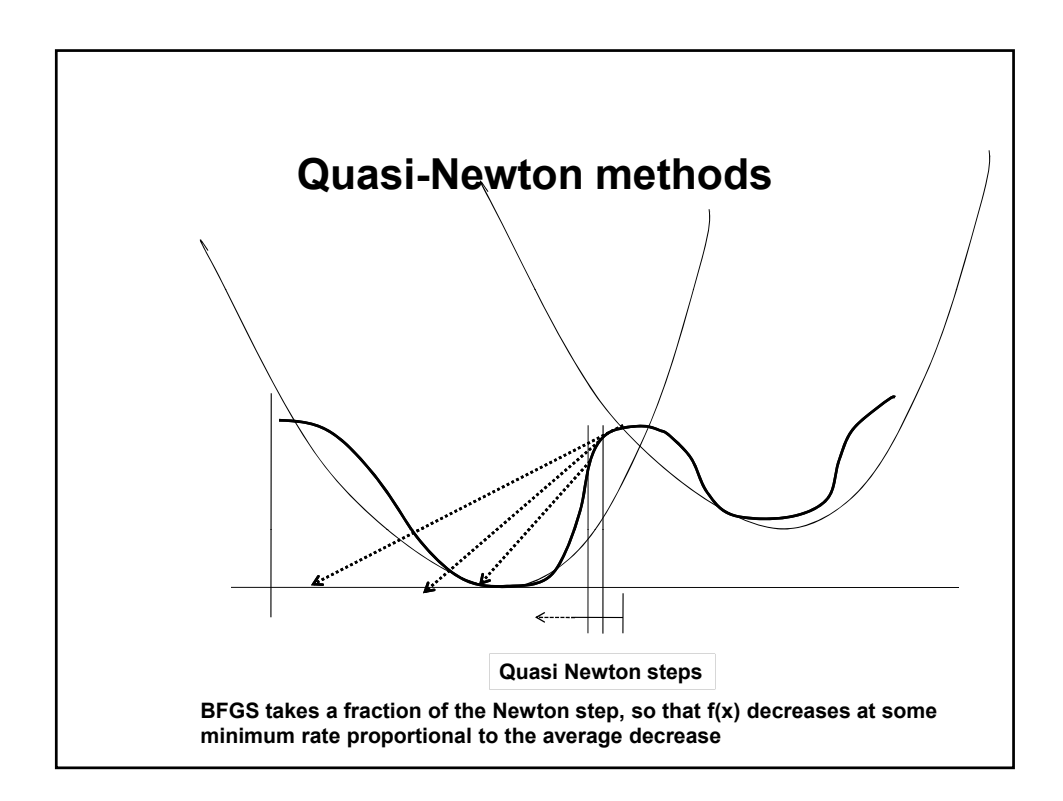

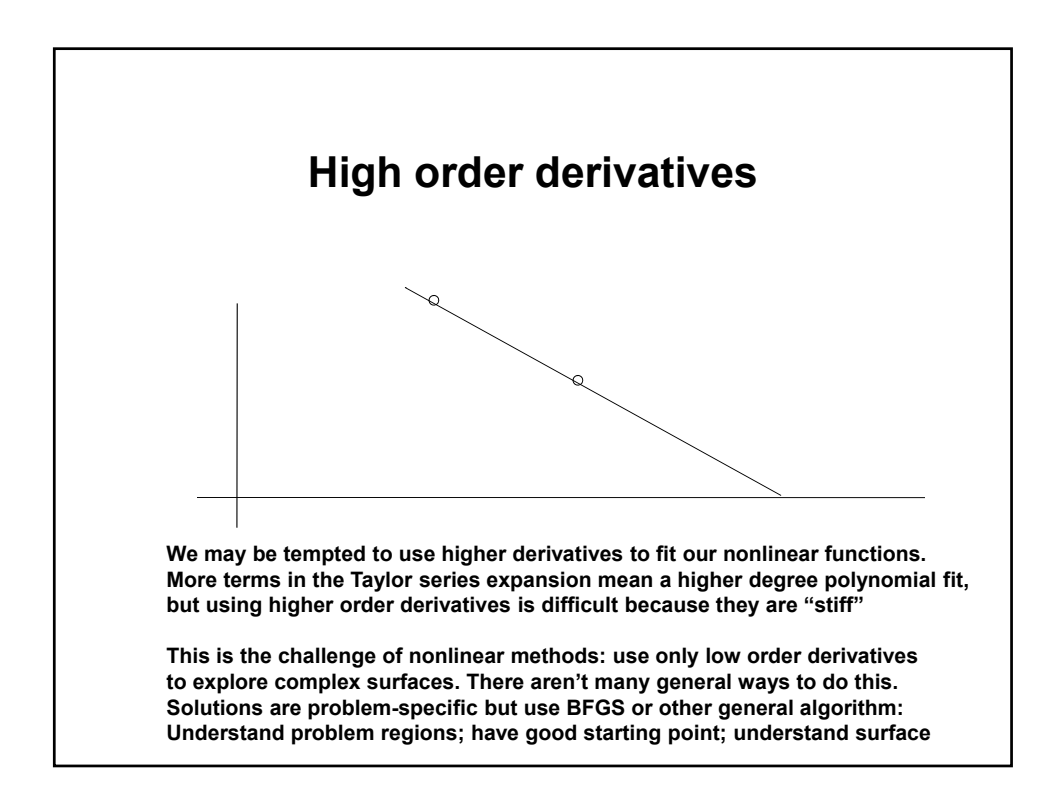

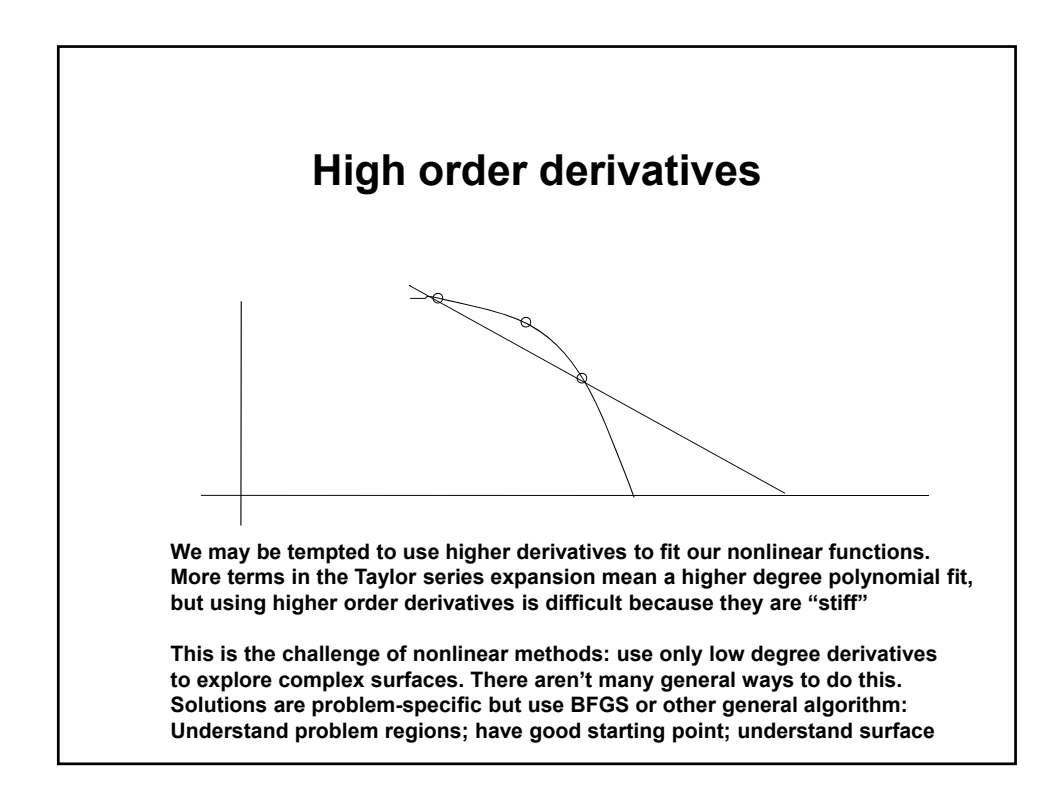

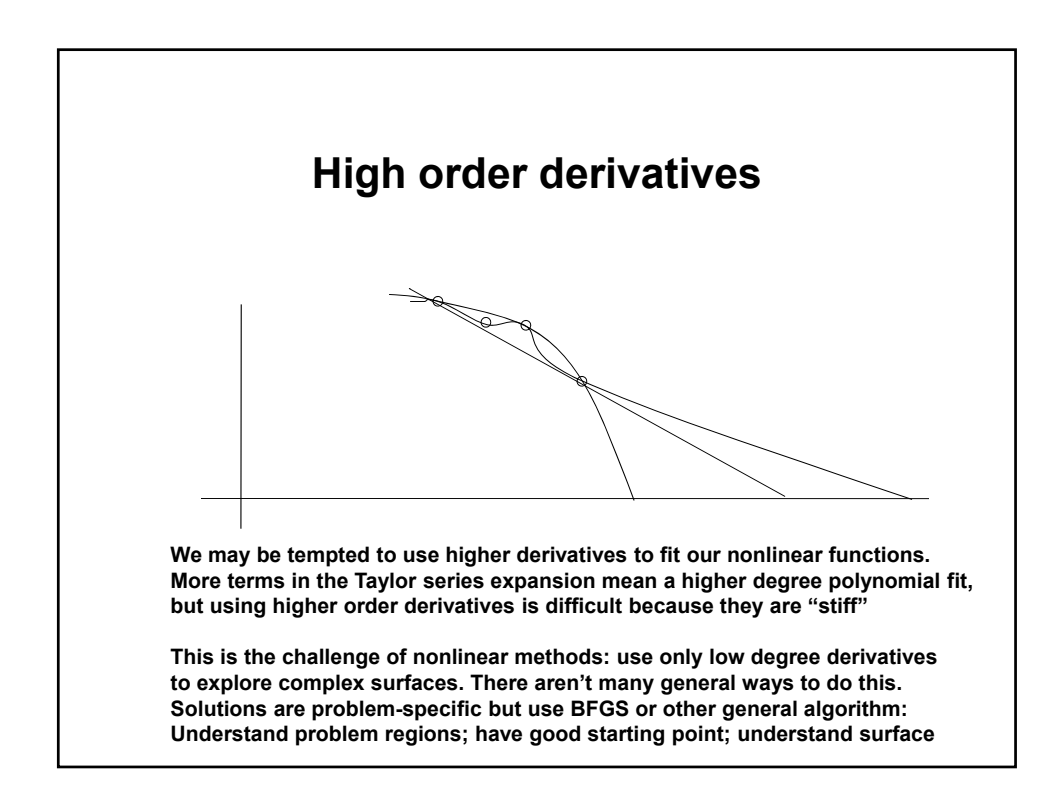

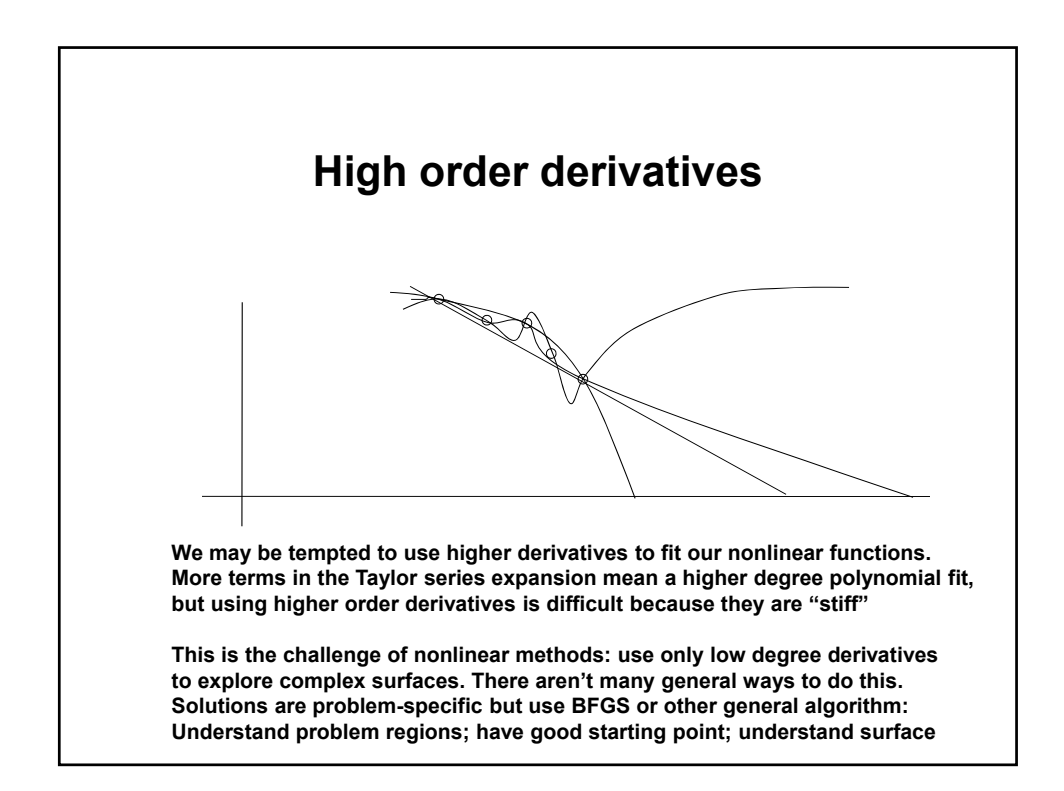

BFGS  
\nTake a point P as origin. Approximate f using Taylor series:  
\n
$$
f(x) = f(P) + \sum_{i} \frac{\partial f}{\partial x_i} x_i + \frac{1}{2} \sum_{i,j} \frac{\partial^2 f}{\partial x_i x_j} x_i x_j
$$
\n
$$
\approx c - b \cdot x + \frac{1}{2} x \cdot A \cdot x
$$
\nwhere  
\n
$$
c = f(P)
$$
\n
$$
b = -\nabla f|_P
$$
\n
$$
[A]_{ij} = \frac{\partial^2 f}{\partial x_i x_j}|_P
$$
\nA is the Hessian matrix. Gradient of f is:  
\n
$$
\nabla f = A \cdot x - b
$$

## **BFGS, p.2**

 $\lim_{i\to\infty} H_i = A^{-1}$ BFGS constructs a sequence of matrices  $H_i$  such that:  $\nabla f(x) = \nabla f(x_i) + A \cdot (x - x_i)$ To find a minimum, find a zero of the gradient of  $f(x)$ :  $f(x) = f(x_i) + (x - x_i) \cdot \nabla f(x_i) + \frac{1}{2}(x - x_i) \cdot A \cdot (x - x_i)$ At point  $x_i$ , using a Taylor series again  $(x - x_i) = -A^{-1} \cdot \nabla f(x_i)$ Newton's method sets  $\nabla f(x) = 0$  to find the next point :

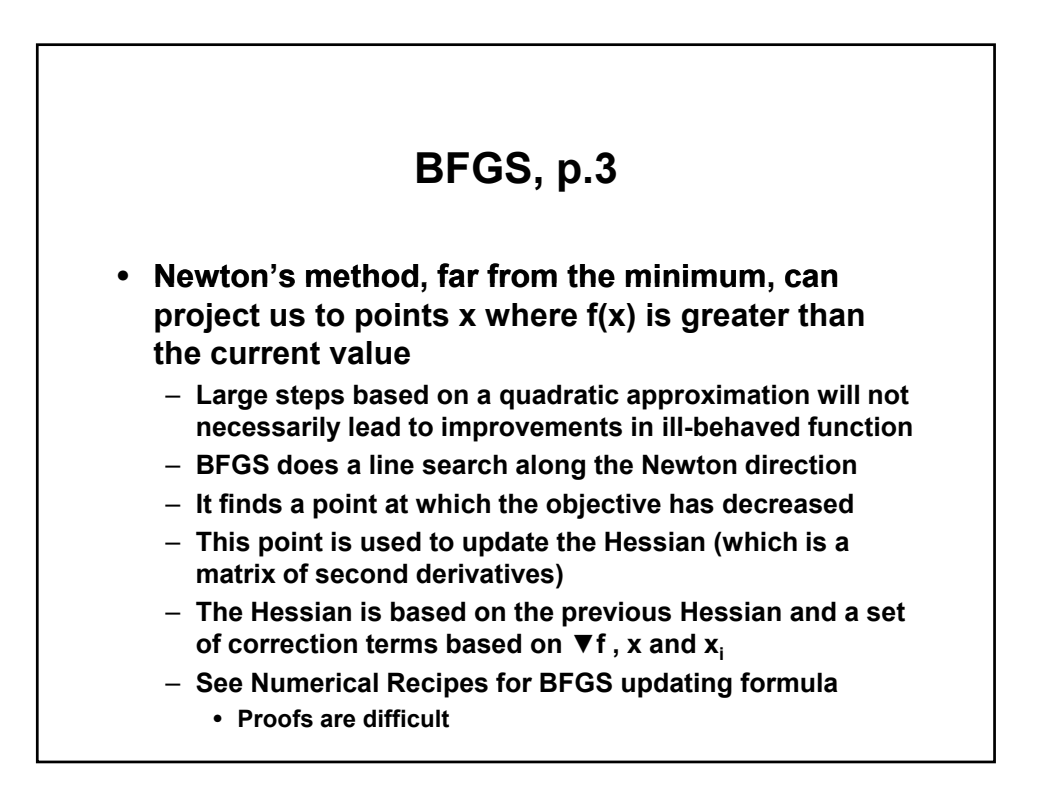

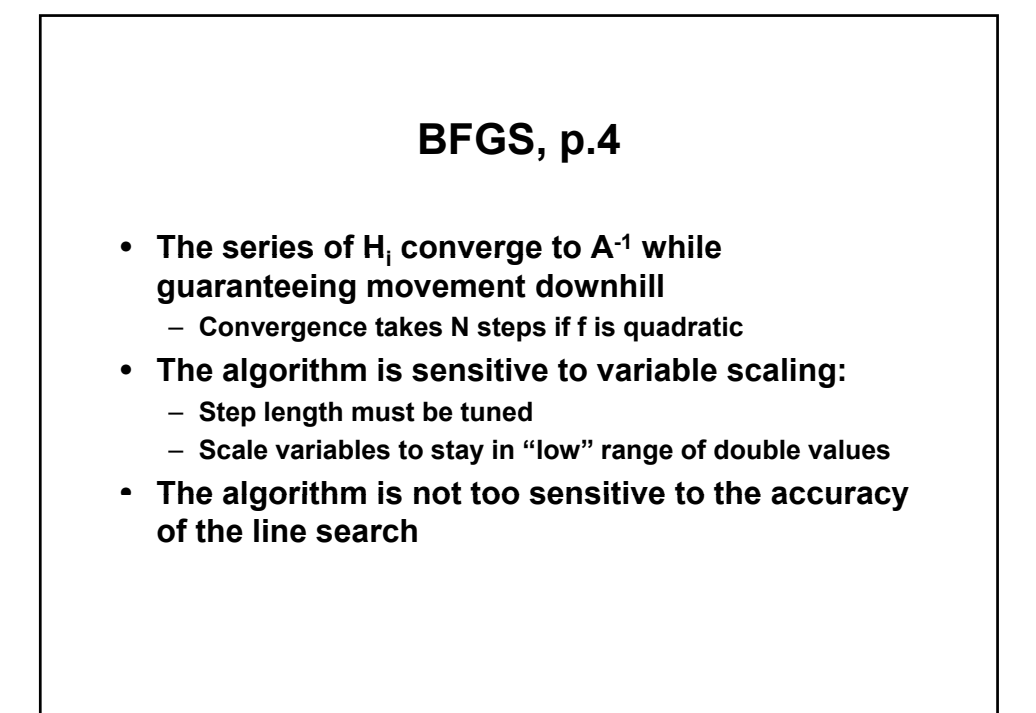

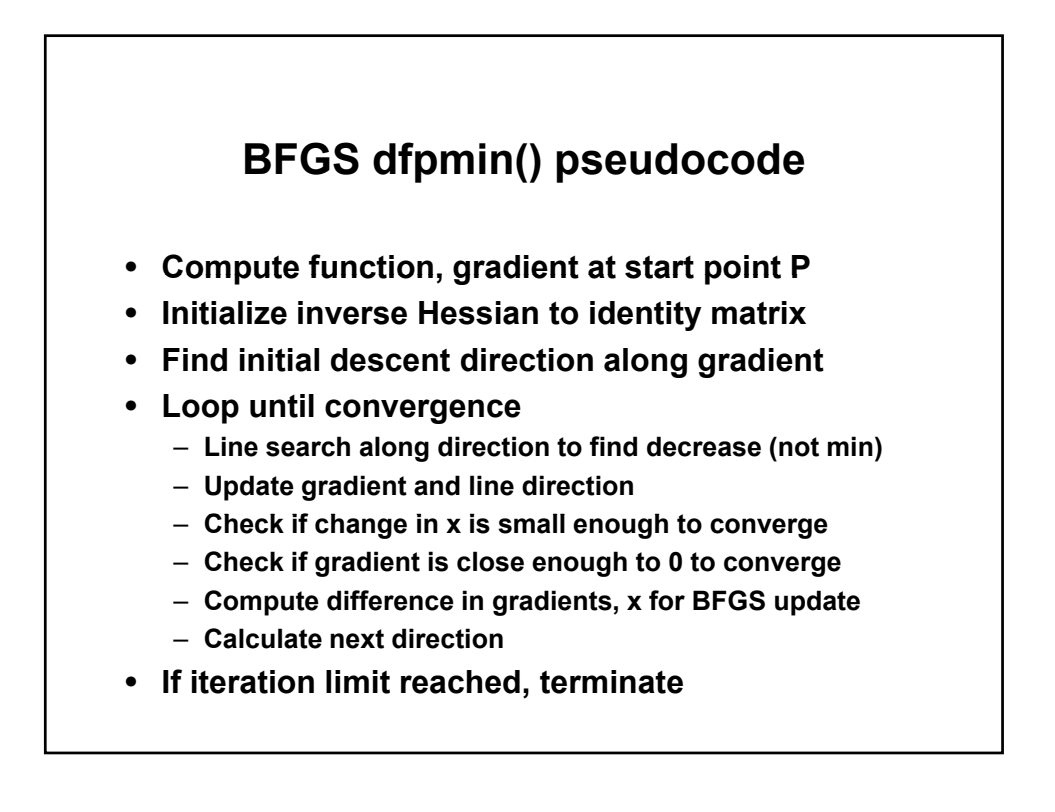

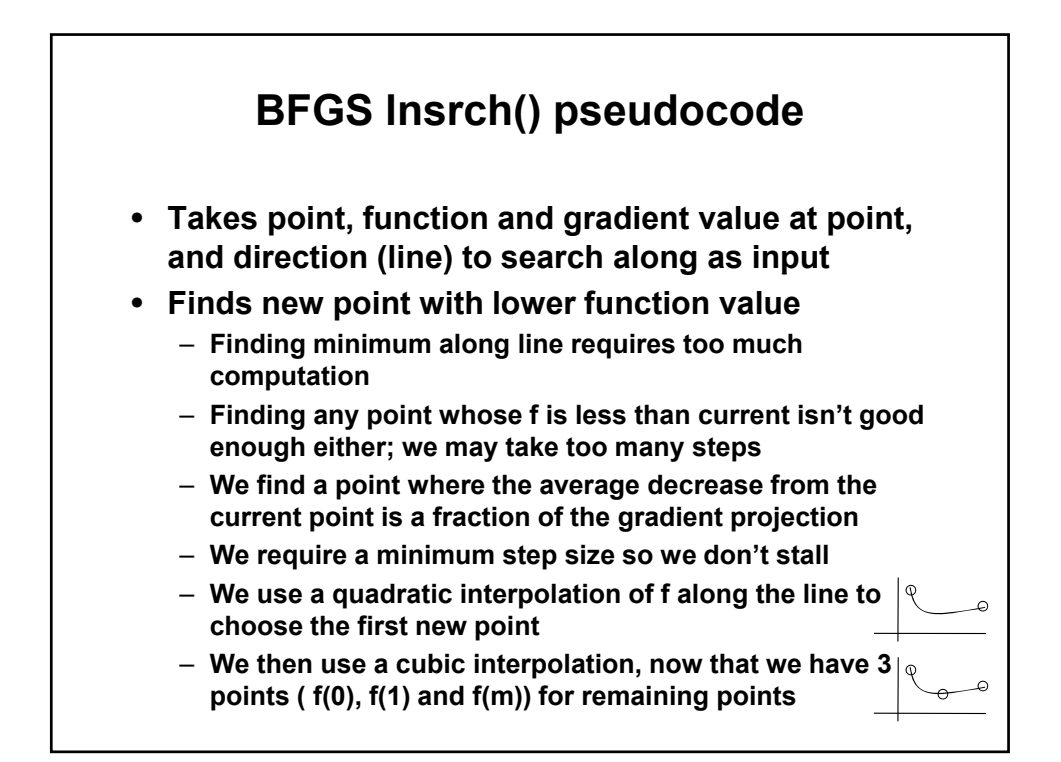

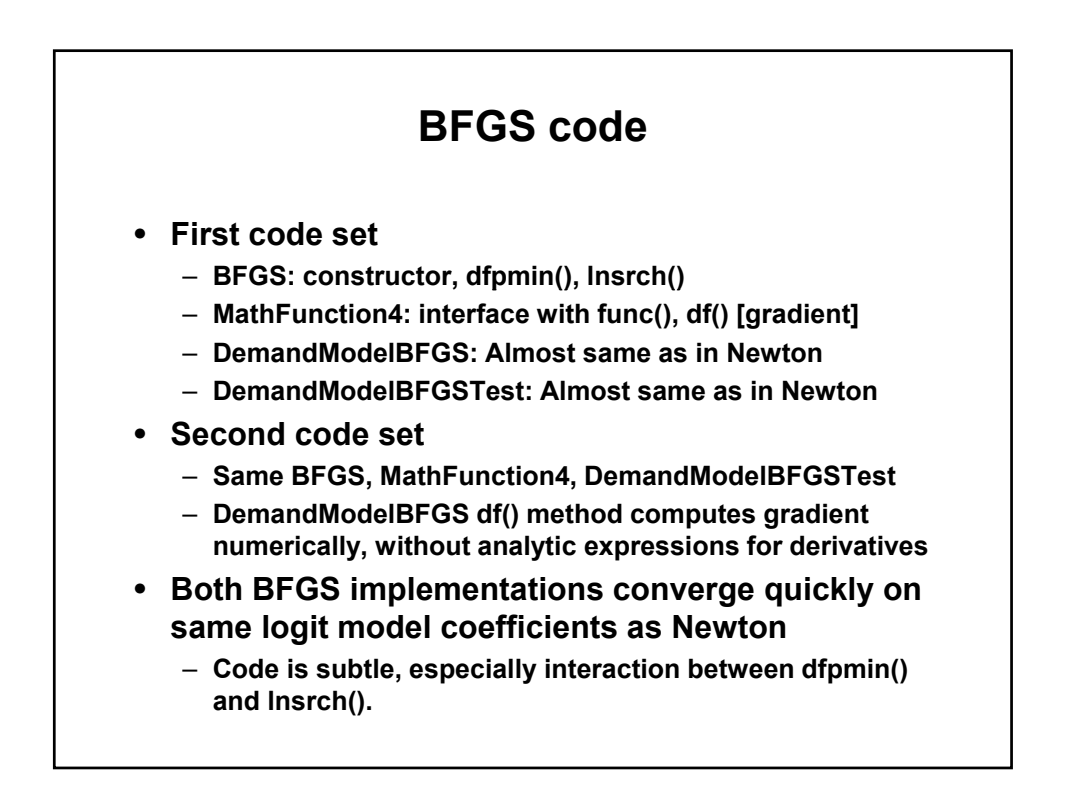

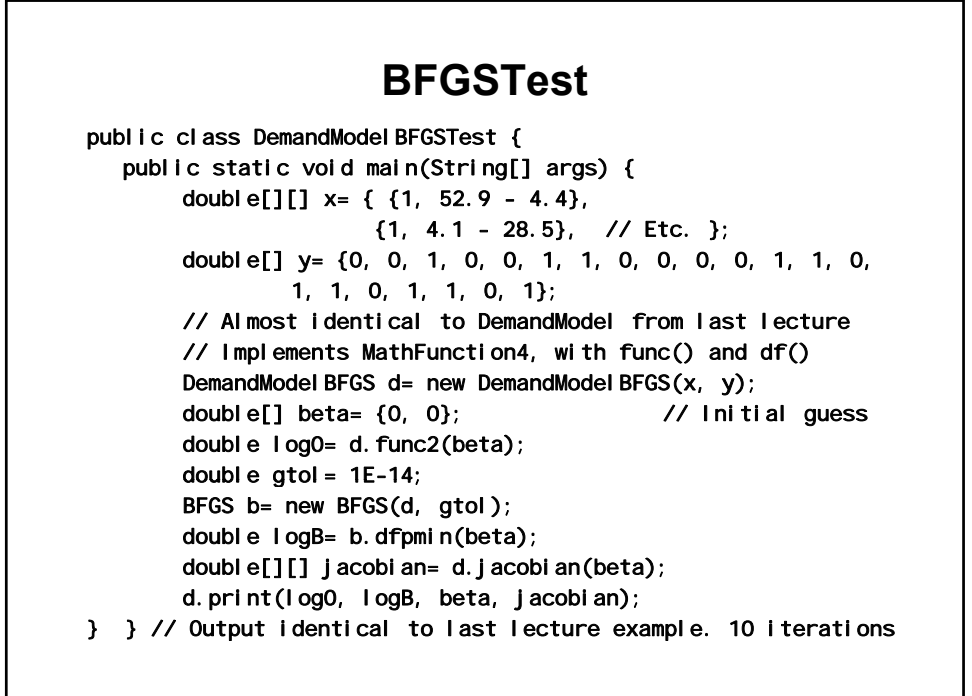

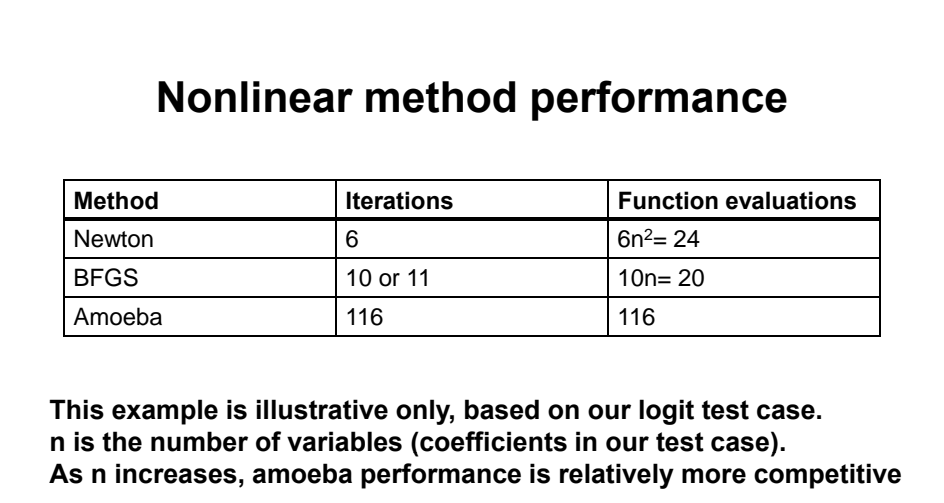

**Amoeba and BFGS have better convergence and precision than Newton** 

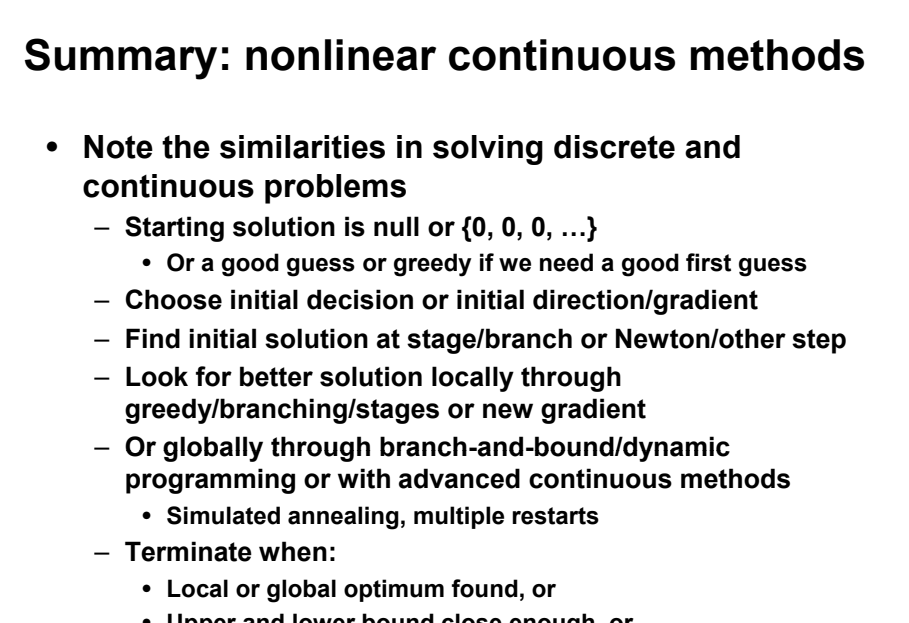

- **Upper and lower bound close enough, or**
- **Maximum iterations reached**

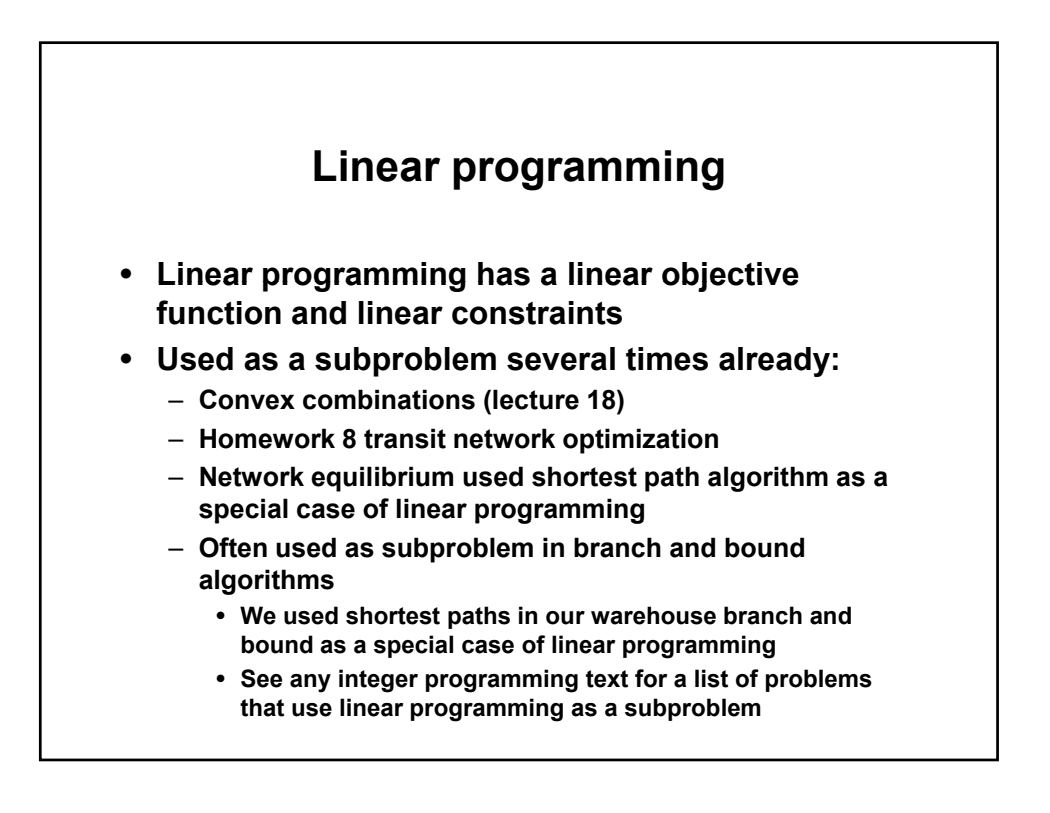

#### **Linear programming**

maximize

 $Z = 10x_1 + 6x_2 + 4x_3$ 

subject to

 $x_1 + x_2 + x_3 \leq 100$  $10x_1$   $+4x_2$   $+5x_3$   $\leq 600$  $2x_1 + 2x_2 + 6x_3 \leq 300$ 

where all variables are non-negative

 $x_1 \geq 0, x_2 \geq 0, x_3 \geq 0$ 

**From GLPK manual** 

© Andrew Makhorin. All rights reserved.

This content is excluded from our Creative Commons license. For more information, see <http://ocw.mit.edu/fairuse>

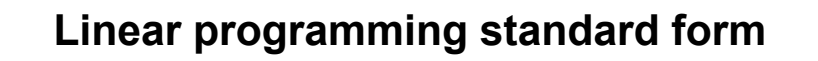

 $maximize$ 

 $Z = 10x_1 + 6x_2 + 4x_3$ 

subject to

 $p = x_1 + x_2 + x_3$  $q=\!\!10x_1\!\!+\!\!4x_2\!\!+\!\!5x_3$  $r = 2x_1 + 2x_2 + 6x_3$ 

and bounds of variables

 $-\infty < p \leq 100 \qquad 0 \leq x_1 < +\infty$  $-\infty < q \leq 600$  <br> <br>0  $\leq x_2 < +\infty$  $-\infty < r \leq 300$   $0 \leq x_3 < +\infty$ 

**Formulate constraints as a set of equations and a set of bounded variables. This is easy to translate to the simplex tableau used for the computations.** 

© Andrew Makhorin. All rights reserved.

This content is excluded from our Creative Commons license. For more information, see<http://ocw.mit.edu/fairuse>

```
LP program, p.1 
import org.gnu.glpk.*; // Glpk starts numbering at 1, not 0
public class LP { 
  public static void main(String[] args) {
       int[] ia= new int[1+1000]; // Row index of coefficient 
       int[] ja= new int[1+1000]; // Col index of coefficient 
       double[] ar= new double[1+1000]; // Coefficient
       double z, x1, x2, x3; // Obj value, unknowns 
       GlpkSolver solver = new GlpkSolver();
       solver.setProbName("sample");
       solver.setObjDir(GlpkSolver.LPX_MAX); // Maximization
       solver.addRows(3);
       solver.setRowName(1, "p");
       solver.setRowBnds(1, GlpkSolver.LPX_UP, 0.0, 100.0);
       solver.setRowName(2, "q");
       solver.setRowBnds(2, GlpkSolver.LPX_UP, 0.0, 600.0);
       solver.setRowName(3, "r");
       solver.setRowBnds(3, GlpkSolver.LPX_UP, 0.0, 300.0);
```
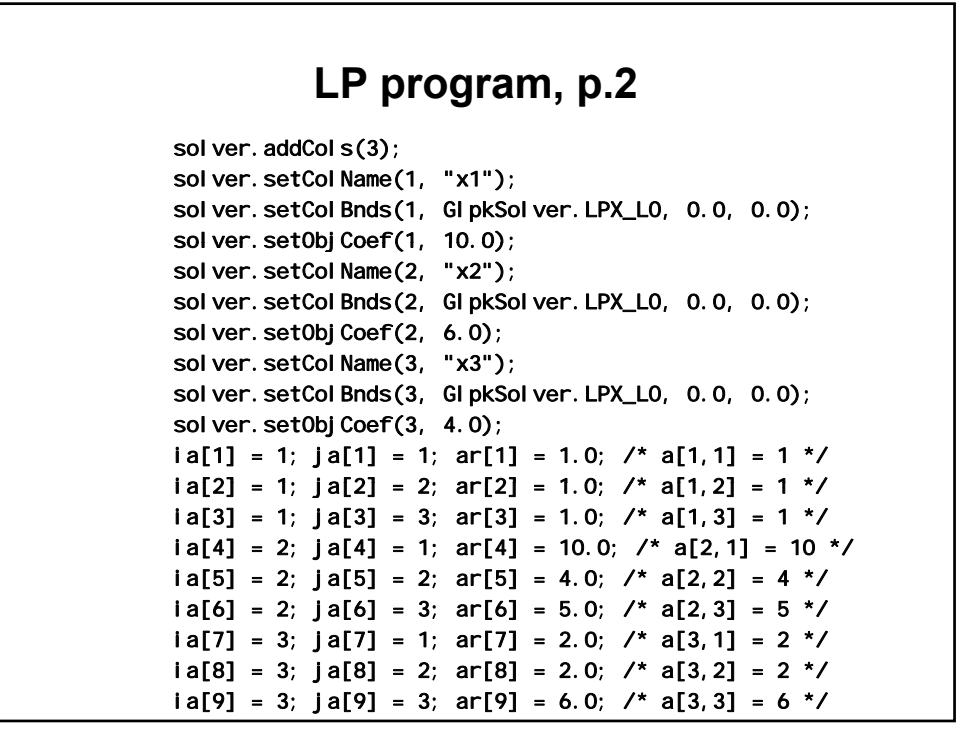

#### **LP program, p.3**

```
// z = 733.333; x1 = 33.333; x2 = 66.6667; x3 = 0.00000solver.loadMatrix(9, ia, ja, ar);
       solver.simplex();
        z = sol ver. getObj Val ();
       x1 = solver.getCol Pri(m(1);x2 = solver.getCol Pri(m(2));
        x3 = solver.getCol Prim(3);System.out.printf("\nz = %g; x1 = %g; x2 = %g; x3 = %g\n",
                 z, x1, x2, x3);

   }

// Output:
```
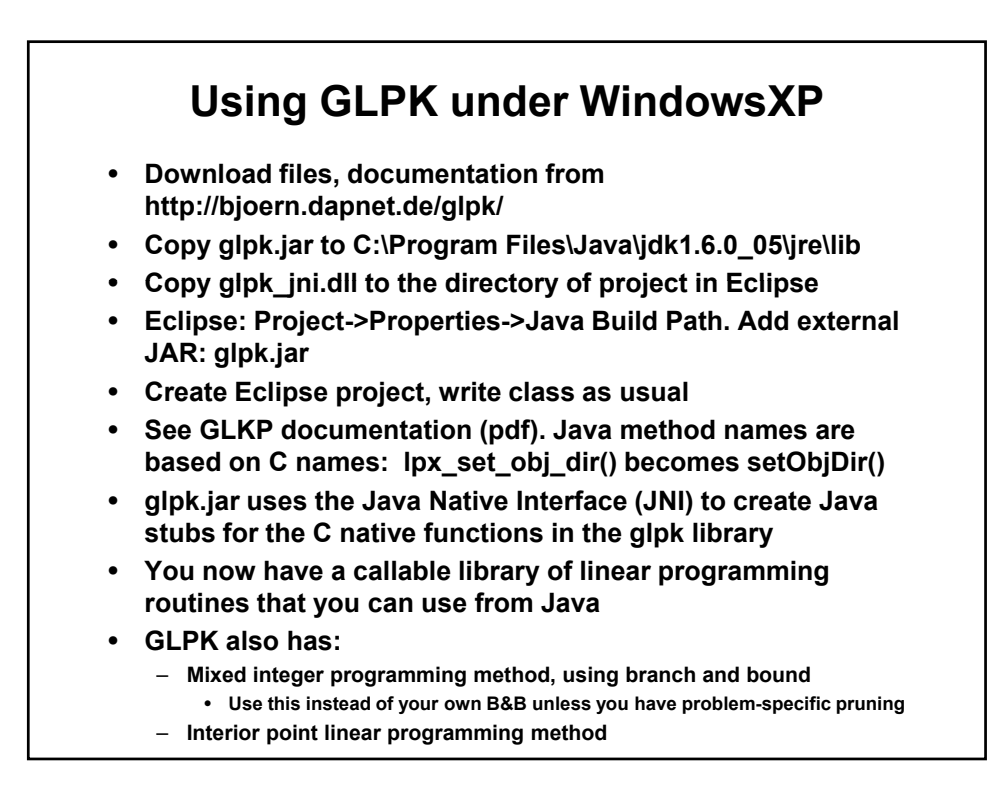

1.204 Computer Algorithms in Systems Engineering Spring 2010

For information about citing these materials or our Terms of Use, visit: [http://ocw.mit.edu/terms.](http://ocw.mit.edu/terms)